# CHAPTER Collections and Iterators

#### **15.1 VECTORS** 733 Vector Basics 733 Vector Operations 734 Pitfall: Vector Elements Are of Type Object 743 Tip: Comparing Vectors and Arrays 745 Vector Iterators 745 Tip: Use trimToSize to Save Memory ✜ 746

**15.2 COLLECTIONS** 749 The Collection Framework 749 Pitfall: Optional Operations 762 Tip: Dealing with All Those Exceptions 763 Concrete Collection Classes 764 A Peek at the Map Framework ✜ 767

**15.3 ITERATORS** 767 The Iterator Concept 767 The Iterator Interface 768 List Iterators 770 Pitfall: next Can Return a Reference 772 Tip: Defining Your Own Iterator Classes 773

**CHAPTER SUMMARY** 775 **ANSWERS TO SELF-TEST EXERCISES** 775 **PROGRAMMING PROJECTS** 779

## 15 Collections and Iterators

*Science is built up with facts, as a house is with stones. But, a collection of facts is no more science than a heap of stones is a house.*

Jules Henri Poincaré, Quoted by Bertrand Russell in the preface to *Science and Method*

#### **INTRODUCTION**

collection

A **collection** is a data structure for holding elements. For example, an array is a collection. If you read Chapter 14, the linked lists and trees discussed there are collections. Java has a repertoire of interfaces and classes that give a uniform treatment of collections.

All the interfaces and classes introduced in this chapter are in the java.util package.

Rather than start with an abstract discussion of collections, we will begin with one very useful concrete example of a collection class, namely the class Vector. If you do not want to cover the collection framework, you can cover only the material on vectors (Section 15.1). None of this chapter is required for the rest of this book.

#### **PREREQUISITES**

For Section 15.1 on vectors you can get by with only Chapters 1 through 7, but it would be preferable to have also covered Section 8.1 (polymorphism), Chapter 9 (exception handling), and Section 13.1 (interfaces). If you have not covered Chapter 9 on exception handling, then you should interpret any statements about "throwing an exception" as meaning that a run-time error message is given. The one subsection entitled "Vector Iterators" is the only subsection that requires the material on interfaces in Section 13.1 of Chapter 13, but you may omit this subsection without losing continuity. Although Chapter 8 is not required, it may help to understand some of the code in Section 15.1 if you have read Section 8.1 on polymorphism.

Sections 15.2 and 15.3 can be considered one single large topic. These two sections require Section 15.1, Chapters 1 through 9, and Section 13.1 of Chapter 13, which covers interfaces. The material on inner classes in Chapter 13 (sections 13.2 and 13.3) is not needed except for the last subsection, "Defining Your Own Iterator Classes," which requires Section 13.2 (but not 13.3).

None of the material in this chapter is needed for the material on Swing and GUIs. So, you may skip this chapter and go directly to Chapter 16 if you prefer to cover Swing GUIs before considering the material of this chapter. Of course, this also means that you may cover only Section 15.1 on vectors and then go on to Chapter 16.

#### **Vectors 15.1**

*"Well, I'll eat it," said Alice, "and if it makes me grow larger, I can reach the key; and if it makes me grow smaller, I can creep under the door; so either way I'll get into the garden. . . ."*

Lewis Carroll, *Alice's Adventures in Wonderland*

Vector is a class. When we speak of a **vector** we simply mean an object of the class Vector. A vector can be thought of as being like an array that can grow (and shrink) in length while your program is running. In Java, you can read in the length of an array when the program is run, but once your program creates an array of that length, it cannot change the length of the array. Vectors serve the same purposes as arrays but have the added advantage of being able to grow and shrink. Vectors also have a number of useful methods that perform tasks on vectors that would require writing significant additional code if done with arrays instead of vectors. vector

It often seems that every silver lining has a cloud, and vectors are no exception to this rule. Vectors have lots of advantages over arrays, but they do have at least one conspicuous disadvantage: The elements in a vector must be objects; they cannot be values of a primitive type, such as int, double, or char.

#### ■ **VECTOR BASICS**

Vectors are used in much the same way as arrays, but there are some important differences. First, any code that uses the class Vector must contain an import statement such as the following:

import statement

import java.util.Vector;

A vector is created and named in the same way as an object of any other class. For example:

Vector  $v = new Vector(100)$ ;

This makes v the name of a vector that has an *initial* **capacity** of 100 items. When we say that a vector has a certain capacity, we mean that it has been allocated memory for that many items, but if it needs to hold more items, the system will automatically allocate more memory. By carefully choosing the initial capacity of a vector, you can often make your code more efficient, but this capacity has no effect on how many items the vector can hold. capacity

The capacity of a vector is the number of locations currently allocated for the vector. The **size** of a vector is the number of elements stored in the vector. The size is always less than or equal to the capacity and is typically strictly less than the capacity.

The elements of a vector can be any kind of objects, but for simplicity our examples will usually use objects of type String.

#### **CREATING A VECTOR**

An object of the class Vector is created and named in the same way as any other object.

#### **EXAMPLES:**

Vector vectorObject =  $new$  Vector(); Vector anotherVector = new Vector(50):

When a number is given as an argument to the constructor, that number determines the initial capacity of the vector.

#### **VECTOR OPERATIONS**

no square brackets

> set get

size

Vectors can be used like arrays, but they do not have the array square bracket notation. If you would use the following for an array of strings a,

 $a$ [index] = "Hello";

then the analogous statement for a vector  $\vee$  would be

v.set(index, "Hello");

If you would use the following for an array of strings a,

String temp = a[index];

then the analogous statement for a vector  $\vee$  would be

String temp = (String)v.get(index);

The type cast (String) is needed because the base type of all vectors is Object. This point is discussed in more detail later in this chapter. The two methods set and get give vectors approximately the same functionality that the square brackets give to arrays. However, you need to be aware of one important point. The method invocation

v.set(index, "Hello");

is *not* always completely analogous to

a[index] = "Hello";

The method set can replace any existing element, but unlike an array, you cannot use set to put an element at just any index. The method set is used to change elements, not to set them for the first time. To set an element for the first time, you usually use the method add. The method add adds elements at index position 0, position 1, position 2, and so forth in that order. This means that vectors must always be filled in this order. But your code can then go back and change any individual element, just as it can in an array. add

Vectors check for indices out of bounds. The index used with set must be an integer greater than or equal to 0 and strictly less than the current size of the vector. If it is out of this range, an ArrayIndexOutOfBoundsException is thrown.

Although you can use the set method as if it were a void method, it actually returns a value of type Object. The method set returns the element its argument replaces.

#### **ACCESSING AT AN INDEX**

If v is a vector, its elements can be accessed as follows:

#### **EXAMPLES:**

```
v.set(index, "Hello"); //Sets the element
                        //at index to "Hello".
String temp = (String)v.set(index, "Hello"); //Sets element at
                  //index and returns the element formerly at index.
String temp2 = (String)v.get/index); /The expression
     //v.get(index) returns the element at position index.
```
The index must be greater than or equal to 0 and strictly less than the current size of the vector v. If it is not in this range, an ArrayIndexOutOfBoundsException is thrown.

The method set can be used as a void method, but it actually returns a value of type Object, namely the value replaced by its argument.

The method invocations v.get(index) and v.set(index, "Hello") always return their values as values of type Object and so typically need a type cast.

The method add is overloaded. The one-argument version adds an element to the  $\,$  add end of the list of elements in the vector. For example:

v.add("I'm at the end of the vector.");

The two-element version of add allows you to add an element at any vector index from 0 through (and including) the size of the vector. For example,

v.add(i, "Hello");

set restrictions

#### **ADD**

The method add is overloaded. Using the one-argument version of add, elements are added to a vector at index 0, then 1, then 2, and so forth in that order.

#### **EXAMPLES:**

```
v.add("I'm at index zero");
v.add("I'm at index one");
v.add("I'm at index two");
```
The object v is a vector. The one-argument version of add always adds its argument at location v.size() and increases the size of the vector by one.

The two-argument version of add allows you to add an element at any location from 0 to the size of the array. All the elements at indices greater than the index receiving the new element are moved up one index. So, both the one-argument and two-argument versions of add increase the size of the vector by one.

#### **EXAMPLES:**

```
v.add(1, "new value at one");
v.add(v.size(), "I'm new at end.");
```
The object v is the same vector as in the previous examples. If the index used as the first argument is not in the range 0 to the size of the vector (inclusive), then an ArrayIndexOutOfBoundsException is thrown.

adds the element "Hello" at index i. All elements that were originally at locations i or higher have their indices increased by one. The size of the vector is thus increased by one.

You can find out how many elements are stored in the vector by using the method size. If v is a vector, v.size() returns the **size** of the vector, which is the number of elements stored in it. The indices of these elements go from  $\theta$  to 1 less than  $v$ . size().

These basic vector operations are illustrated in Display 15.1.

With arrays, the square brackets and the instance variable length are the only tools automatically provided for you. If you want to use arrays for other things, you must write code to manipulate the arrays. Vectors, on the other hand, come with a number of powerful methods that can do many of the things you would need to write code to do with arrays. For example, the class Vector has a method to insert a new element between two elements in the vector. Most of these methods are described in Display 15.2.

size

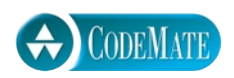

```
Display 15.1 A Vector Demonstration (Part 1 of 2)
```

```
Notice the type cast.
1 import java.util.Vector;
2 public class VectorDemo
\begin{matrix}3\\4\end{matrix}public static void main(String[] args)
5 {
6 Vector poem = new Vector(10);
7 poem.add("A diller,");
8 poem.add("a dollar,");<br>9 poem.add("a ten o'cloc
          poem.add("a ten o'clock vector scholar.");
10 System.out.println("The vector poem contains:");
11 System.out.println();
12 int index;
13 int vectorSize = \frac{p^2}{p^2} poem.size();
14 for (index = 0; index < vectorSize; index++)
15 System.out.println(poem.get(index));
16 System.out.println();
17 String oldElement =
18 (String)poem.set(1, "a dollar fifty,");
19 System.out.println("\"" + oldElement 
20 + "\" is now replaced with");
21 System.out.println("\"" + poem.get(1) + "\"");
22 System.out.println();
23 System.out.println("The vector poem now contains:");
24 System.out.println();
25 vectorSize = \text{poem.size}();
26 for (index = 0; index < vectorSize; index++)
27 System.out.println(poem.get(index));
28 }
29 }
```
#### **Display 15.1 A Vector Demonstration (Part 2 of 2)**

#### **SAMPLE DIALOGUE**

```
The vector poem contains:
A diller,
a dollar,
a ten o'clock vector scholar.
"a dollar," is now replaced with
"a dollar fifty,"
The vector poem now contains:
A diller,
a dollar fifty,
a ten o'clock vector scholar.
```
#### **THE METHOD SIZE**

The method size returns the number of elements in a vector.

#### **EXAMPLE:**

```
for (int i = 0; i < v.size(); i++) System.out.println(v.get(i));
```
v is a vector.

#### remove

Among other methods in this table are a number of methods for removing elements from a vector. For example, you can remove the String "Bad String" from the vector v as follows:

```
if (v.remove("Bad String"))
     System.out.println("String \"Bad String\" removed.");
else
     System.out.println("\"Bad String\" not in vector.");
```
Note that the method remove returns true if the argument is removed and false if the argument was not in the vector.

#### **Display 15.2 Some Methods in the Class Vector (Part 1 of 5)**

The Vector class and the Iterator interface are in the java.util package.

All the exception classes mentioned are unchecked exceptions, which means they are not required to be caught in a catch block or declared in a throws clause. (If you have not yet studied exceptions, you can consider the exceptions to be run-time error messages.)

NoSuchElementException is in the java.util package, which requires an import statement if your code mentions the NoSuchElementException class. All the other exception classes mentioned are in the package java. Lang and so do not require any import statement.

**CONSTRUCTORS**

public Vector(int initialCapacity, int capacityIncrement)

Constructs an empty vector with the specified initial capacity and capacity increment. When the vector needs to grow, it will add room for capacityIncrement more items.

Throws an IllegalArgumentException if initialCapacity is negative.

public Vector(int initialCapacity)

Creates an empty vector with the specified initial capacity. When the vector needs to increase its capacity, the capacity doubles.

Throws an IllegalArgumentException if initialCapacity is negative.

public Vector()

Creates an empty vector with an initial capacity of 10. When the vector needs to increase its capacity, the capacity doubles.

public Vector(Vector v)

Creates a vector that contains all the elements of the vector v in the same order as they have in v. In other words, the elements have the same index in the vector created as they do in v. This is not quite a true copy constructor because it does not preserve capacity. The capacity of the created vector will be v.size(), not v.capacity.

The vector created is only a shallow copy of the vector argument. The vector created contains references to the elements in v (not references to clones of the elements in v).

Throws a NullPointerException if v is null.

(The parameter type is really Collection not Vector, but a Vector is also a Collection; so you can safely act as if the parameter type is Vector. We have not yet discussed Collection. It is discussed in Section 15.2.)

**ARRAYLIKE METHODS**

public Object set(int index, Object newElement)

Sets the element at the specified index to newElement. The element previously at that position is returned. If you draw an analogy between the vector and an array a, this is analogous to setting a[index] to the value newElement. The index must be a value greater than or equal to 0 and strictly less than the current size of the vector.

Throws an ArrayIndexOutOfBoundsException if the index is not in this range.

#### **Display 15.2 Some Methods in the Class Vector (Part 2 of 5)**

#### public Object get(int index)

Returns the element at the specified index. This is analogous to returning  $a$ [index] for an array a. The index must be a value greater than or equal to 0 and less than the current size of the vector.

Throws an ArrayIndexOutOfBoundsException if the index is not in this range.

**METHODS TO ADD ELEMENTS**

public boolean add(Object newElement)

Adds newElement to the end of the calling vector and increases its size by 1. The capacity of the vector is increased if that is required. Returns true if the add was successful. This method is often used as if it were a void method.

public void add(int index, Object newElement)

Inserts newElement as an element in the calling vector at the specified index and increases the size of the calling vector by 1. Each element in the vector with an index greater than or equal to index is shifted upward to have an index that is 1 greater than the value it had previously. The index must be a value greater than or equal to  $\theta$  and less than or equal to the size of the vector (before this addition).

Throws an ArrayIndexOutOfBoundsException if the index is not in this range.

Note that you can use this method to add an element after the last current element. The capacity of the vector is increased if that is required.

**METHODS TO REMOVE ELEMENTS**

public Object remove(int index)

Deletes the element at the specified index and returns the element deleted. The size of the calling vector is decreased by 1. The capacity of the calling vector is not changed. Each element in the vector with an index greater than or equal to index is decreased to have an index that is 1 less than the value it had previously. The index must be a value greater than or equal to 0 and less than the size of the vector (before this removal).

Throws an ArrayIndexOutOfBoundsException if the index is not in this range.

public boolean remove(Object theElement)

Removes the first occurrence of theElement from the calling vector. If theElement is found in the vector, then each element in the vector with an index greater than or equal to theElement's index is decreased to have an index that is 1 less than the value it had previously. Returns true if theElement was found (and removed). Returns false if theElement was not found in the calling vector. If the element was removed, the size is decreased by 1. The capacity is not changed.

public void clear()

Removes all elements from the calling vector and sets its size to zero.

**SEARCH METHODS**

public boolean isEmpty()

Returns true if the calling vector is empty (that is, has size 0); otherwise returns false.

public boolean contains(Object target)

Returns true if target is an element of the calling vector; otherwise returns false. Uses the method equals of the object target to test for equality.

#### **Display 15.2 Some Methods in the Class Vector (Part 3 of 5)**

#### public int indexOf(Object target)

Returns the index of the first element that is equal to target. Uses the method equals of the object target to test for equality. Returns −1 if target is not found.

#### public int indexOf(Object target, int startIndex)

Returns the index of the first element that is equal to target, but only considers indices that are greater than or equal to startIndex. Uses the method equals of the object target to test for equality. Returns −1 if target is not found.

Throws an IndexOutOfBoundsException if startIndex is greater than or equal to the size of the array.

#### public int lastIndexOf(Object target)

Returns the index of the last element that is equal to target. Uses the method equals of the object target to test for equality. Returns −1 if target is not found.

public Object firstElement()

Returns the first element of the calling vector.

Throws a NoSuchElementException if the vector is empty.

public Object lastElement()

Returns the last element of the calling vector.

Throws a NoSuchElementException if the vector is empty.

**ITERATORS**

#### public Iterator iterator()

Returns an iterator for the calling vector.

**CONVERTING TO AN ARRAY**

public Object[] toArray()

Returns an array containing all of the elements in the calling vector. The elements of the array are indexed the same as in the calling vector.

#### public Object[] toArray(Object[] a)

Returns an array containing all of the elements in the calling vector. The elements of the array are indexed the same as in the calling vector.

The argument a is used primarily to specify the type of the array returned. The exact details are as follows:

The type of the returned array is that of  $a$ . If the collection fits in the array  $a$ , then  $a$  is used to hold the elements of the returned array; otherwise a new array is created with the same type as a.

If a has more elements than the calling vector, then the element in a immediately following the end of the elements copied from the calling vector is set to null.

Throws an ArrayStoreException if the type of a is not an ancestor type of the type of every element in the vector.

Throws a NullPointerException if a is null.

#### 742 **Chapter 15** Collections and Iterators

#### **Display 15.2 Some Methods in the Class Vector (Part 4 of 5)**

#### **MEMORY MANAGEMENT**

public int size()

Returns the number of elements in the calling vector.

public int capacity()

Returns the current capacity of the calling vector.

public void ensureCapacity(int newCapacity)

Increases the capacity of the calling vector to ensure that it can hold at least newCapacity elements. Using ensureCapacity can sometimes increase efficiency, but its use is not needed for any other reason.

public void trimToSize()

Trims the capacity of the calling vector to be the vector's current size. This is used to save storage.

public void setSize(int newSize)

Sets the size of the calling vector to newSize. If newSize is greater than the current size, the new elements receive the value null. If newSize is less than the current size, all elements at index newSize and greater are discarded.

Throws an ArrayIndexOutOfBoundsException if newSize is negative.

**MAKE A COPY**

public Object clone()

Returns a clone of the calling vector. The clone is an identical copy of the calling vector.

**OLDER METHODS**

These are methods that are not part of the newer collection framework, but are retained for backward compatibility. You should use the above newer methods instead. But, you may find these older methods used in older code.

public void setElementAt(Object newElement, int index)

Same as set with the arguments reversed but does not return the element replaced. Throws an IndexOutOfBoundsException if index is out of range.

public Object elementAt(int index)

Same as get.

public void addElement(Object newElement)

Same as add.

public void insertElementAt(Object newElement, int index)

Same as add.

```
Display 15.2 Some Methods in the Class Vector (Part 5 of 5)
```
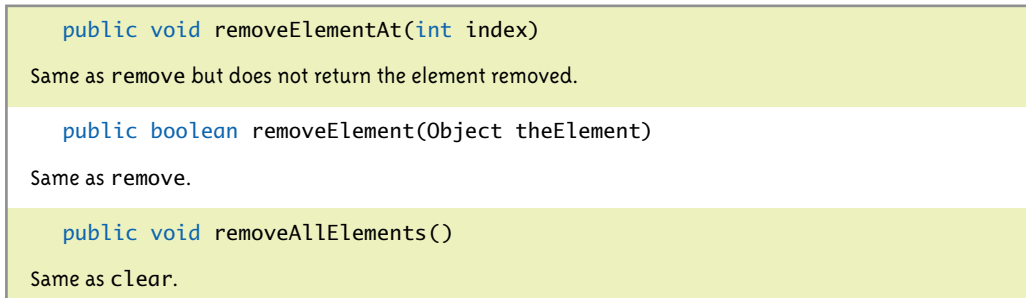

The base type of an array can be any type whatsoever. On the other hand, all vectors have the base type Object, so to store an item in a vector, it must be of type Object. As you will recall, every class is a descendent class of the class Object. Thus, every object of every class type is also of type Object. So you can add elements of any class type to a vector. In fact, you can even add elements of different class types to the same vector, but this can be a dangerous thing to do. On the other hand, you cannot add elements primitive types of any primitive type, such as int, double, or char, to a vector. base type

If you want the equivalent of a vector of elements of some primitive type, such as the type int, you must use the corresponding wrapper class, in this case Integer. You can have a vector of elements that are of type Integer. Wrapper classes are discussed in Chapter 5.

#### Pitfall

#### **VECTOR ELEMENTS ARE OF TYPE Object**

The fact that an element added to a vector must be an Object has more consequences than you might at first think. Consider the following:

```
Vector v = new Vector();
String stringVariable = "Hello";
v.add(stringVariable);
System.out.println(
              "Length is " + (v.get(0)). length());
```
Although this may look fine, it will produce an error message telling you that v.get(0) does not have a method named length.

You might protest that v.get(0) is of type String, and so it does have a method named length. You would be right, but Java acts as if it does not know that v.get(0) is of type String. It knows only that it is an element of a vector, and all it admits to knowing about elements of a vector is that they are of type Object. You need to tell Java that  $v$  get(0) is of type String by using a type cast as follows:

(String)(v.get(0))

So the troublesome output statement needs to be rewritten to the following, which will work fine:

```
System.out.println("Length is " +
                      ((String)(v.get(0))).length());
```
There are certain special cases where a type cast is not required (although it would cause no harm). Note that System.out.println and certain other methods automatically add an invocation of toString() to their argument. Since the class Object does have a method named toString(), the following works fine:

```
System.out.println(v.get(0));
```
because it is equivalent to

System.out.println( (v.get(0)).toString() );

(and dynamic binding ensures that the correct version of toString() is invoked).

#### **THE BASE TYPE OF A VECTOR IS Object**

All vectors have base type Object, but all classes are descendent classes of the class Object. This means that an element of a vector can be an object of any class, but you cannot have vector elements of a primitive type such as int, double, or char.

Since vector elements are normally returned as values of type Object, they usually require a type cast before you can do much with them.

#### Self-Test Exercises

- 1. Suppose v is a vector. How do you add the string "Hello" to the vector v?
- 2. Suppose v is a vector with the string "Hello" at index position 10. How do you change the string at index position 10 to "Good-bye"?
- 3. Can you use the method set to place an element in a vector at any index you want?
- 4. Can you use the method add to place an element in a vector at any index you want? Can you use the method add to insert an element at any position (any index) for which you cannot use set?
- 5. If you create a vector with the following, can the vector contain more than 50 elements?

```
Vector v = new Vector(50);
```
6. Give code that will output all the elements in a vector  $\vee$  to the screen. Assume that the elements all have a suitable toString() method.

7. Write a class for sorting strings into lexicographic order that follows the outline of the class SelectionSort in Display 6.9 of Chapter 6. Your definition, however, will use a vector of elements (all of which happen to be strings) rather than an array of elements of type int. Remember, you can compare two strings to see which is lexicographically first by using the String method compareTo. For strings s1 and s2, s1.compareTo(s2) returns a negative number if s1 is lexicographically before s2, returns  $\theta$  if s1 equals s2, and returns a positive number if s1 is lexicographically after s2. Call your class StringSelectionSort.

#### Tip

#### **COMPARING VECTORS AND ARRAYS**

Vectors are used for the same sorts of applications as arrays. Each has its advantages and disadvantages. The advantage of vectors is that they have many built-in features. For example, a vector is automatically a partially filled vector. The method size keeps track of how much of the vector is filled with meaningful elements. This is illustrated in the sample program in Display 15.1. Vectors also have built-in methods to accomplish many of the common tasks that would require you to design your own code if you were using arrays. For example, with vectors, you have a method to insert an element at any specified point in the vector, a method to delete an element from any place in the vector, and a method to test whether or not an element is in the vector. (See Display 15.2.)

Perhaps the biggest advantage of vectors over arrays is that vectors automatically increase their capacity should your program need room for more elements. Your program can determine the size of an array when the program is run, but once the array is created, the size cannot be changed.

Some advantages of arrays are that they are more efficient, they have a very nice notation that uses the square brackets, and, perhaps most importantly, the base type of an array can be of any type. The base type of a vector is always the type Object. This is not a disadvantage if you want to store objects of some class, but if you want to store values of a primitive type in a vector, you need to use the wrapper class corresponding to the primitive type. With an array, you can simply make the primitive type the base type of the array.

#### ■ **VECTOR ITERATORS**

An **iterator** is an object that allows your code to produce the elements in a vector or other container one after the other, producing each element exactly once. (If there are repeated elements in the vector, the iterator repeats them the same number of times.) Iterators will be discussed in detail later in this chapter, but we will give you a preview of iterators by describing how they work with vectors.

An iterator for a vector satisfies the Iterator interface, which has only the following three method headings that must be implemented:

```
public Object next();
Returns the next object in the vector.
```
public boolean hasNext();

Returns true if the method next has not yet returned all the elements in the vector; returns false otherwise.

iterator

Iterator interface

```
public void remove()
Removes the last element returned by next(). This method can be called at most once for each call 
of next().
```
In the case of a vector, the iterator produces the elements in order going in order from the element at index 0 to the element at the last index used.

The vector should not have elements added or removed while an iteration through the elements is in progress, except, that is, by the iterator method remove(); otherwise the behavior of the iterator methods is no longer guaranteed to be as described.

Vectors have a method that produces an iterator for the vector. The method is called iterator, so the following produces an iterator named i for the vector v:

```
Iterator i = v. iterator():
```
You can then do something to all the elements in the vector as follows:

```
while (i.hasNext())
     Do something with i.next().
```
For example, if the vector contains String objects, one concrete example is

```
Iterator i = v. iterator();
int count = 0:
while (i.hasNext())
    count = count + ((String)i.next()).length();
```
This code sets the value of count equal to the total number of characters in all the elements of the vector v.

Use of the type name Iterator requires an import statement, such as the following:

```
import java.util.Iterator;
```
Another example of using an iterator for a vector is given in Display 15.3. If you compare Displays 15.1 and 15.3, you will quickly realize that you can always use an int variable for a vector index in place of an iterator for the vector. However, some might say that the use of an iterator is cleaner than the use of an int variable for an index. Our main reason for doing this example is to have a concrete example of an iterator to motivate our general discussion of iterators later in this chapter.

#### Tip

#### **USE trimToSize TO SAVE MEMORY** ✜

Vectors automatically increase their capacity when your program needs them to have additional capacity. However, the capacity may increase beyond what your program requires. Also, when your program needs less capacity in a vector, the vector does not automatically shrink. If your

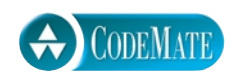

```
1 import java.util.Vector;
2 import java.util.Iterator;
3 public class VectorIteratorDemo
\begin{array}{cc} 4 & \{ \\ 5 & \end{array}public static void main(String[] args)
 6 {
7 Vector poem = new Vector(10);
8 poem.add("A diller,");
9 poem.add("a dollar,");
10 poem.add("a ten o'clock vector scholar.");
11 System.out.println("The vector poem contains:");
12 Iterator i = poem.iterator();
13 while (i.hasNext())
14 System.out.println(i.next());
15 i.remove();
16 System.out.println();
17 System.out.println("The vector poem now contains:");
18 i = poem.iterator();
19 while (i.hasNext())
20 System.out.println(i.next());
21 System.out.println("End of program.");
22 }
23 }
```
#### **SAMPLE DIALOGUE**

The vector poem contains: A diller, a dollar, a ten o'clock vector scholar. The vector poem now contains: A diller, a dollar, End of program.

vector has a large amount of excess capacity, you can save memory by using the methods set-Size and trimToSize to shrink the capacity of a vector.

### setSize

If v is a vector, an invocation of v. setSize(n) will set the size of v to n and discard any elements in positions n or higher; if n is greater than the current size of the vector, the new element positions will be set to null.

trimToSize

The invocation v.trimToSize() will shrink the capacity of the vector v down to the size of v, so that there is no unused capacity in v. Normally, you should use trimToSize only when you know the vector will not later need its extra capacity.

#### Self-Test Exercises

- 8. What is the base type of a vector?
- 9. Can you store a value of type int in a vector?
- 10. Suppose v is a vector. What is the difference between v. capacity() and v. size()?
- 11. Suppose v is a vector and v.size() returns 10. Now suppose that your program has the following invocation:

```
v.setSize(20);
```
What will be the values of the new elements at indices 10 through 19? (Garbage values? Some default value? What default value? Something else?)

12. Rewrite the following method so it uses an iterator in place of the for loop:

```
/**
Returns the lexicographically first value among
v.get(0), v.get(1),..., v.get(v.size() - 1)Precondition: v contains only Strings; v.size() > 0.
*/
private static String smallest(Vector v)
{
    String min = (String)v.get(0); int index;
    for (index = 1; index < v.size(); index ++)
        if (((String)(v.get(index))).compareTo(min) < 0)
            min = (String)v.get(index);
     return min;
}
```
#### **Collections 15.2**

*Put all your eggs in one basket and —WATCH THAT BASKET.*

Mark Twain, *Pudd'nhead Wilson*

A Java collection is a class that holds objects. This concept is made precise by the Collection interface. A Java **collection** is any class that implements the Collection interface. One example of a Java collection class is the Vector class. The Collection interface allows you to write code that applies to all Java collections so that you do not have to rewrite the code for each specific collection. There are other interfaces and abstract classes that are in some sense or another produced from the Collection interface. Some of these are shown in Display 15.4. In this section we give you an introduction to this Java collection framework. The topic is too large to treat exhaustively in this book, so this can only be an introductory treatment.

Collections are used along with *iterators,* which are discussed in Section 15.3. Separating collections and iterators into two sections turns out to be a handy way of organizing the material, but the two topics of collections and iterators are intimately intertwined and in practice you normally use them together.

#### **THE COLLECTION FRAMEWORK**

The Collection interface is the highest level of Java's framework for collection classes. The Collection interface describes the basic operations that all collection classes should implement. These operations (method headings) for the Collection interface are given in Display 15.5. Since an interface is a type, you can define methods with a parameter of type Collection and that parameter can be filled in with an argument that is an object of any class in the collection framework (that is, any class that implements the Collection interface). This turns out to be a very powerful tool. Let's explore the possibilities. So far, we have seen one class that implements the Collection interface, namely the class Vector. In addition to the methods given in Section 15.1 for the class Vector, the class Vector also implements all the methods given in Display 15.5. There are a number of different predefined classes that implement the Collection interface, and you can define your own classes that implement the Collection interface. If you write a method to manipulate a parameter of type Collection, it will work for all of these classes. Also, the methods in the Collection interface ensure that you can intermix the use of different collection classes. For example, consider the method

public boolean containsAll(Collection collectionOfTargets)

collection

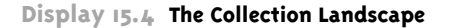

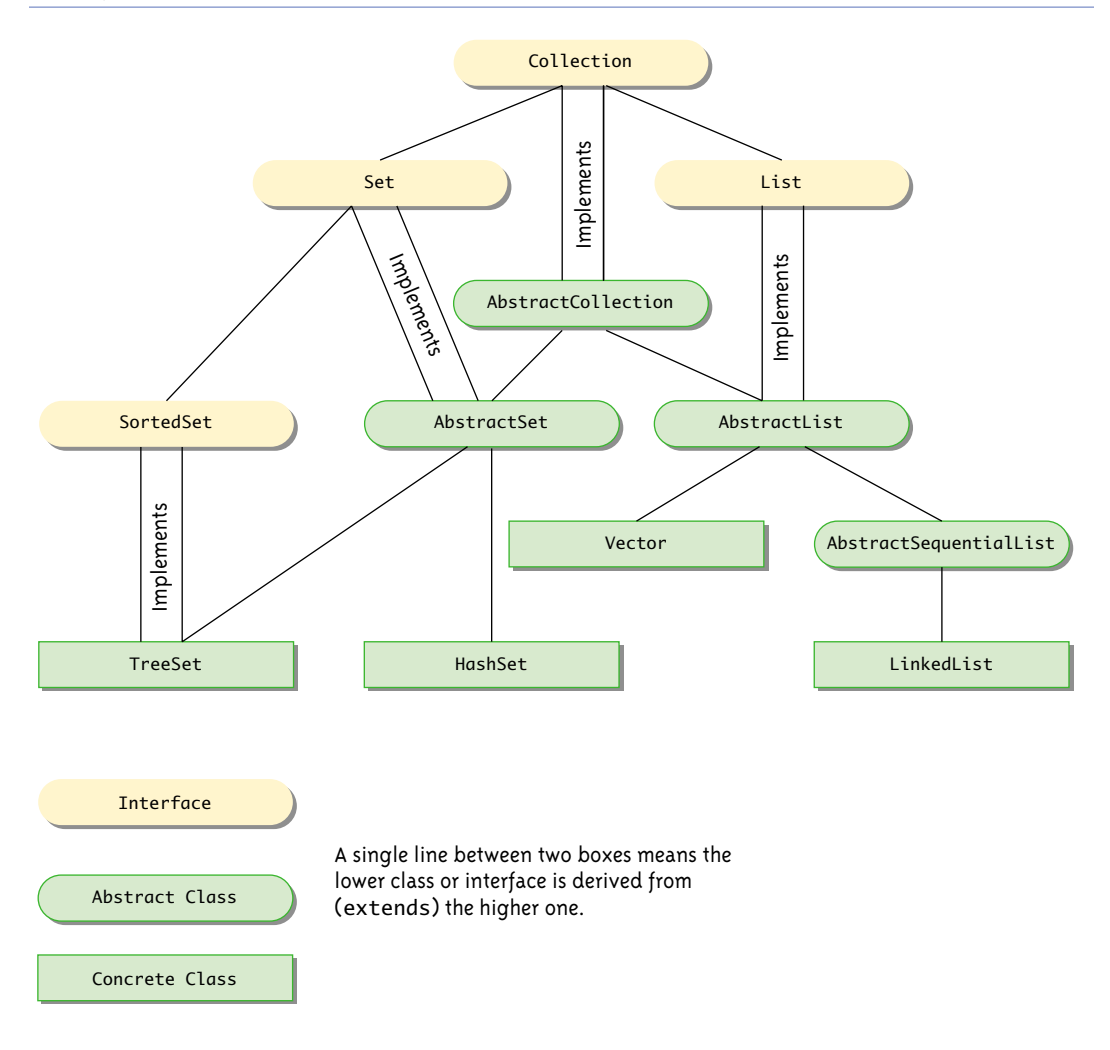

You can use this with two Vectors (one the calling object and one the argument) to see if one contains all the elements of the other, but you can also use it with a Vector object and an object of any other class that implements the Collection interface to compare the elements in these two different kinds of Collections.

#### **Display 15.5 Method Headings in the Collection Interface (Part 1 of 3)**

The Collection interface is in the java.util package.

All the exception classes mentioned are unchecked exceptions, which means they are not required to be caught in a catch block or declared in a throws clause.

All the exception classes mentioned are in the package java.lang and so do not require any import statement.

**CONSTRUCTORS**

Although not officially required by the interface, any class that implements the Collection interface should have at least two constructors: A no-argument constructor that creates an empty Collection object, and a constructor with one parameter of type Collection that creates a Collection object with the same elements as the constructor argument. The interface does not specify whether the copy produced by the one-argument constructor is a shallow copy or a deep copy of its argument.

boolean isEmpty()

Returns true if the calling object is empty; otherwise returns false.

public boolean contains(Object target)

Returns true if the calling object contains at least one instance of target. Uses target.equals to determine if target is in the calling object.

Throws a ClassCastException if the type of target is incompatible with the calling object (optional).

Throws a NullPointerException if target is null and the calling object does not support null elements (optional).

public boolean containsAll(Collection collectionOfTargets)

Returns true if the calling object contains all of the elements in collectionOfTargets. For an element in collectionOfTargets, this method uses element.equals to determine if element is in the calling object.

Throws a ClassCastException if the types of one or more elements in collectionOfTargets are incompatible with the calling object (optional).

Throws a NullPointerException if collectionOfTargets contains one or more null elements and the calling object does not support null elements (optional).

Throws a NullPointerException if collectionOfTargets is null.

public boolean equals(Object other)

This is the equals of the collection, not the equals of the elements in the collection. Overrides the inherited method equals. Although there are no official constraints on equals for a collection, it should be defined as we have described in Chapter 7 and also to satisfy the intuitive notion of collections being equal.

```
public int size()
```
Returns the number of elements in the calling object. If the calling object contains more than Integer.MAX\_VALUE elements, returns Integer.MAX\_VALUE.

#### **Display 15.5 Method Headings in the Collection Interface (Part 2 of 3)**

#### Iterator iterator()

Returns an iterator for the calling object. (Iterators are discussed in Section 15.3.)

#### public Object[] toArray()

Returns an array containing all of the elements in the calling object. If the calling object makes any guarantees as to what order its elements are returned by its iterator, this method must return the elements in the same order.

The array returned should be a new array so that the calling object has no references to the returned array. (You might also want the elements in the array to be clones of the elements in the collection. However, this is apparently not required by the interface, since library classes, such as Vector, return arrays that contain references to the elements in the collection.)

#### public Object[] toArray(Object[] a)

Returns an array containing all of the elements in the calling object. The argument a is used primarily to specify the type of the array returned. The exact details are as follows:

The type of the returned array is that of a. If the elements in the calling object fit in the array a, then a is used to hold the elements of the returned array; otherwise a new array is created with the same type as a.

If a has more elements than the calling object, the element in a immediately following the end of the copied elements is set to null.

If the calling object makes any guarantees as to what order its elements are returned by its iterator, this method must return the elements in the same order. (Iterators are discussed in Section 15.3.)

Throws an ArrayStoreException if the type of a is not an ancestor type of the type of every element in the calling object.

Throws a NullPointerException if a is null.

#### public int hashCode()

Returns the hash code value for the calling object. Neither hash codes nor this method are discussed in this book. This entry is only here to make the definition of the Collection interface complete. You can safely ignore this entry until you go on to study hash codes in a more advanced book. In the meantime, if you need to implement this method, have the method throw an UnsupportedOperationException.

#### **OPTIONAL METHODS**

The following methods are optional, which means they still must be implemented, but the implementation can simply throw an UnsupportedOperationException if for some reason you do not want to give them a "real" implementation. An UnsupportedOperationException is a RunTimeException and so is not required to be caught or declared in a throws clause.

#### public boolean add(Object element) (Optional)

Ensures that the calling object contains the specified element. Returns true if the calling object changed as a result of the call. Returns false if the calling object does not permit duplicates and already contains element.

Throws an UnsupportedOperationException if this method is not supported by the class that implements this interface.

Throws a ClassCastException if the class of element prevents it from being added to the calling object.

Throws a NullPointerException if element is null and the calling object does not support null elements.

Throws an IllegalArgumentException if some other aspect of element prevents it from being added to the calling object.

#### **Display 15.5 Method Headings in the Collection Interface (Part 3 of 3)**

#### public boolean addAll(Collection collectionToAdd) (Optional)

Ensures that the calling object contains all the elements in collectionToAdd. Returns true if the calling object changed as a result of the call; returns false otherwise.

Throws an UnsupportedOperationException if this method is not supported by the class that implements this interface.

Throws a ClassCastException if the class of an element of collectionToAdd prevents it from being added to the calling object.

Throws a NullPointerException if collectionToAdd contains one or more null elements and the calling object does not support null elements, or if collectionToAdd is null.

Throws an IllegalArgumentException if some aspect of an element of collectionToAdd prevents it from being added to the calling object.

#### public boolean remove(Object element) (Optional)

Removes a single instance of the element from the calling object, if it is present. Returns true if the calling object contained the element; returns false otherwise.

Throws an UnsupportedOperationException if this method is not supported by the class that implements this interface.

Throws a ClassCastException if the type of element is incompatible with the calling object (optional). Throws a NullPointerException if element is null and the calling object does not support null elements (optional).

#### public boolean removeAll(Collection collectionToRemove) (Optional)

Removes all the calling object's elements that are also contained in collectionToRemove. Returns true if the calling object was changed; otherwise returns false.

Throws an UnsupportedOperationException if this method is not supported by the class that implements this interface.

Throws a ClassCastException if the types of one or more elements in collectionToRemove are incompatible with the calling collection (optional).

Throws a NullPointerException if collectionToRemove contains one or more null elements and the calling object does not support null elements (optional).

Throws a NullPointerException if collectionToRemove is null.

#### public void clear() (Optional)

Removes all the elements from the calling object.

Throws an UnsupportedOperationException if this method is not supported by the class that implements this interface.

#### public boolean retainAll(Collection saveElements)

Retains only the elements in the calling object that are also contained in the collection saveElements. In other words, removes from the calling object all of its elements that are not contained in the collection saveElements. Returns true if the calling object was changed; otherwise returns false.

Throws a ClassCastException if the types of one or more elements in saveElements are incompatible with the calling object (optional).

Throws a NullPointerException if saveElements contains one or more null elements and the calling object does not support null elements (optional).

Throws a NullPointerException if saveElements is null.

#### **COLLECTIONS STORE VALUES OF TYPE Object**

All the collection classes and interfaces discussed in this chapter have base type Object, but all classes are descendent classes of the class Object. This means that an element of a collection can be an object of any class, but you cannot have a collection of elements of a primitive type such as int, double, or char.

Since collection elements are normally returned as values of type Object, they usually require a type cast before you can do much with them.

The relationships between some of the classes and interfaces that implement or extend the Collection interface are given in Display 15.4. There are two main interfaces that extend the Collection interface: the Set interface and the List interface. Classes that implement the Set interface do not allow an element in the class to occur more than once. Classes that implement the List interface have their elements ordered as on a list, so there is a zeroth element, a first element, a second element, and so forth. A class that implements the List interface allows elements to occur more than once. The Vector class implements the List interface. The methods in the Set and List interfaces are given in Displays 15.6 and 15.7, respectively. The Set interface has the same method headings as the Collection interface, but in some cases the semantics (intended meanings) are different and methods that are optional in the Collection interface are required in the Set interfaces. The List interface has more method headings than the Collection interface, and some of the methods inherited from the Collection interface receive somewhat different semantics.

#### **Display 15.6 Methods in the Set Interface (Part 1 of 4)**

The Set interface is in the java.util package.

The Set interface extends the Collection interface.

All the exception classes mentioned are the kind that are not required to be caught in a catch block or declared in a throws clause.

All the exception classes mentioned are in the package java.lang and so do not require any import statement.

#### **CONSTRUCTORS**

Although not officially required by the interface, any class that implements the Set interface should have at least two constructors: A no-argument constructor that creates an empty Set object, and a constructor with one parameter of type Collection that creates a Set object with the same elements as the constructor argument.

```
boolean isEmpty()
```
Returns true if the calling object is empty; otherwise returns false.

Set List interfaces

#### **Display 15.6 Methods in the Set Interface (Part 2 of 4)**

#### public boolean contains(Object target)

Returns true if the calling object contains at least one instance of target. Uses target.equals to determine if target is in the calling object.

Throws a ClassCastException if the type of target is incompatible with the calling object (optional).

Throws a NullPointerException if target is null and the calling object does not support null elements (optional).

public boolean containsAll(Collection collectionOfTargets)

Returns true if the calling object contains all of the elements in collectionOfTargets. For an element in collectionOfTargets, this method uses element.equals to determine if element is in the calling object. If collectionOfTargets is itself a Set, this is a test to see if collectionOfTargets is a subset of the calling object.

Throws a ClassCastException if the types of one or more elements in collectionOfTargets are incompatible with the calling object (optional).

Throws a NullPointerException if collectionOfTargets contains one or more null elements and the calling object does not support null elements (optional).

Throws a NullPointerException if collectionOfTargets is null.

public boolean equals(Object other)

If the argument is a Set, returns true if the calling object and the argument contain exactly the same elements; otherwise returns false. If the argument is not a Set, false is returned.

#### public int size()

Returns the number of elements in the calling object. If the calling object contains more than Integer.MAX\_VALUE elements, returns Integer.MAX\_VALUE.

```
Iterator iterator()
```
Returns an iterator for the calling object. (Iterators are discussed in Section 15.3.)

public Object[] toArray()

Returns an array containing all of the elements in the calling object. A new array must be returned so that the calling object has no references to the returned array.

public Object[] toArray(Object[] a)

Returns an array containing all of the elements in the calling object. The argument a is used primarily to specify the type of the array returned. The exact details are described in the table for the Collection interface (Display 15.5).

Throws an ArrayStoreException if the type of a is not an ancestor type of the type of every element in the calling object.

Throws a NullPointerException if a is null.

#### **Display 15.6 Methods in the Set Interface (Part 3 of 4)**

#### public int hashCode()

Returns the hash code value for the calling object. Neither hash codes nor this method are discussed in this book. This entry is here only to make the definition of the Set interface complete. You can safely ignore this entry until you go on to study hash codes in a more advanced book. In the meantime, if you need to implement this method, have it throw an UnsupportedOperationException.

**ADDING AND REMOVING ELEMENTS**

Unlike the Collection interface, the following methods are required for the Set interface.

public boolean add(Object element)

If element is not already in the calling object, element is added to the calling object and true is returned. If element is in the calling object, the calling object is unchanged and false is returned.

Throws a ClassCastException if the class of element prevents it from being added to the set.

Throws a NullPointerException if element is null and the set does not support null elements. Throws an IllegalArgumentException if some other aspect of element prevents it from being added to this set.

public boolean addAll(Collection collectionToAdd)

Ensures that the calling object contains all the elements in collectionToAdd. Returns true if the calling object changed as a result of the call; returns false otherwise. Thus, if collectionToAdd is a Set, then the calling object is changed to the union of itself with collectionToAdd.

Throws a ClassCastException if the class of some element of collectionToAdd prevents it from being added to the calling object.

Throws NullPointerException if collectionToAdd contains one or more null elements and the calling object does not support null elements, or if collectionToAdd is null.

Throws an IllegalArgumentException if some aspect of some element of collectionToAdd prevents it from being added to the calling object.

public boolean remove(Object element)

Removes the element from the calling object, if it is present. Returns true if the calling object contained the element; returns false otherwise.

Throws a ClassCastException if the type of element is incompatible with the calling object (optional).

Throws a NullPointerException if element is null and the calling object does not support null elements (optional).

public boolean removeAll(Collection collectionToRemove)

Removes all the calling object's elements that are also contained in collectionToRemove. Returns true if the calling object was changed; otherwise returns false.

Throws a ClassCastException if the types of one or more elements in collectionToRemove are incompatible with the calling object (optional).

Throws a NullPointerException if the calling object contains a null element and collection-ToRemove does not support null elements (optional).

Throws a NullPointerException if collectionToRemove is null.

#### **Display 15.6 Methods in the Set Interface (Part 4 of 4)**

#### public void clear()

Removes all the elements from the calling object.

#### public boolean retainAll(Collection saveElements)

Retains only the elements in the calling object that are also contained in the collection saveElements. In other words, removes from the calling object all of its elements that are not contained in the collection saveElements. Returns true if the calling object was changed; otherwise returns false. If the argument is itself a Set, this changes the calling object to the intersection of itself with the argument.

Throws a ClassCastException if the types of one or more elements in the calling object are incompatible with saveElements (optional).

Throws a NullPointerException if saveElements contains a null element and the calling object does not support null elements (optional).

Throws a NullPointerException if saveElements is null.

#### **Display 15.7 Methods in the List Interface (Part 1 of 6)**

The List interface is in the java.util package.

The List interface extends the Collection interface.

All the exception classes mentioned are the kind that are not required to be caught in a catch block or declared in a throws clause.

All the exception classes mentioned are in the package java.lang and so do not require any import statement.

#### **CONSTRUCTORS**

Although not officially required by the interface, any class that implements the List interface should have at least two constructors: A no-argument constructor that creates an empty List object, and a constructor with one parameter of type Collection that creates a List object with the same elements as the constructor argument. If the argument imposes an ordering on its elements, then the List created should preserve this ordering.

#### boolean isEmpty()

Returns true if the calling object is empty; otherwise returns false.

#### public boolean contains(Object target)

Returns true if the calling object contains at least one instance of target. Uses target.equals to determine if target is in the calling object.

Throws a ClassCastException if the type of target is incompatible with the calling object (optional).

Throws a NullPointerException if target is null and the calling object does not support null elements (optional).

#### **Display 15.7 Methods in the List Interface (Part 2 of 6)**

public boolean containsAll(Collection collectionOfTargets)

Returns true if the calling object contains all of the elements in collectionOfTargets. For an element in collectionOfTargets, this method uses element.equals to determine if element is in the calling object. The elements need not be in the same order or have the same multiplicity in collection-OfTargets and in the calling object.

public boolean equals(Object other)

If the argument is a List, returns true if the calling object and the argument contain exactly the same elements in exactly the same order; otherwise returns false. If the argument is not a List, false is returned.

```
public int size()
```
Returns the number of elements in the calling object. If the calling object contains more than Integer.MAX\_VALUE elements, returns Integer.MAX\_VALUE.

Iterator iterator()

Returns an iterator for the calling object. (Iterators are discussed in Section 15.3.)

public Object[] toArray()

Returns an array containing all of the elements in the calling object. The elements in the returned array are in the same order as in the calling object. A new array must be returned so that the calling object has no references to the returned array.

```
public Object[] toArray(Object[] a)
```
Returns an array containing all of the elements in the calling object. The elements in the returned array are in the same order as in the calling object. The argument a is used primarily to specify the type of the array returned. The exact details are described in the table for the Collection interface (Display 15.5).

Throws an ArrayStoreException if the type of a is not an ancestor type of the type of every element in the calling object.

Throws a NullPointerException if a is null.

public int hashCode()

Returns the hash code value for the calling object. Neither hash codes nor this method are discussed in this book. This entry is here only to make the definition of the list interface complete. You can safely ignore this entry until you go on to study hash codes in a more advanced book. In the meantime, if you need to implement this method, have it throw an UnsupportedOperationException.

**OPTIONAL METHODS**

As with the Collection interface, the following methods are optional, which means they still must be implemented, but the implementation can simply throw an UnsupportedOperationException if for some reason you do not want to give them a "real" implementation. An UnsupportedOperationException is a RunTimeException and so is not required to be caught or declared in a throws clause.

#### **Display 15.7 Methods in the List Interface (Part 3 of 6)**

#### public boolean add(Object element) (Optional)

Adds element to the end of the calling object's list. Normally returns true. Returns false if the operation failed, but if the operation failed, something is seriously wrong and you will probably get a run-time error anyway.

Throws an UnsupportedOperationException if the add method is not supported by the calling object.

Throws a ClassCastException if the class of element prevents it from being added to the calling object.

Throws a NullPointerException if element is null and the calling object does not support null elements.

Throws an IllegalArgumentException if some aspect of element prevents it from being added to the calling object.

#### public boolean addAll(Collection collectionToAdd) (Optional)

Adds all of the elements in collectionToAdd to the end of the calling object's list. The elements are added in the order they are produced by an iterator for collectionToAdd.

Throws an UnsupportedOperationException if the addAll method is not supported by the calling object.

Throws a ClassCastException if the class of an element in collectionToAdd prevents it from being added to the calling object.

Throws a NullPointerException if collectionToAdd contains one or more null elements and the calling object does not support null elements, or if collectionToAdd is null.

Throws an IllegalArgumentException if some aspect of an element in collectionToAdd prevents it from being added to the calling object.

public boolean remove(Object element) (Optional)

Removes the first occurrence of element from the calling object's list, if it is present. Returns true if the calling object contained the element; returns false otherwise.

Throws a ClassCastException if the type of element is incompatible with the calling object (optional).

Throws a NullPointerException if element is null and the calling object does not support null elements (optional).

Throws an UnsupportedOperationException if the remove method is not supported by the calling object.

public boolean removeAll(Collection collectionToRemove) (Optional)

Removes all the calling object's elements that are also in collectionToRemove. Returns true if the calling object was changed; otherwise returns false.

Throws an UnsupportedOperationException if the removeAll method is not supported by the calling object.

Throws a ClassCastException if the types of one or more elements in the calling object are incompatible with collectionToRemove (optional).

Throws a NullPointerException if the calling object contains one or more null elements and collectionToRemove does not support null elements (optional).

Throws a NullPointerException if collectionToRemove is null.

#### **Display 15.7 Methods in the List Interface (Part 4 of 6)**

public void clear() (Optional)

Removes all the elements from the calling object.

Throws an UnsupportedOperationException if the clear method is not supported by the calling object.

public boolean retainAll(Collection saveElements) (Optional)

Retains only the elements in the calling object that are also in the collection saveElements. In other words, removes from the calling object all of its elements that are not contained in the collection saveElements. Returns true if the calling object was changed; otherwise returns false.

Throws an UnsupportedOperationException if the retainAll method is not supported by the calling object.

Throws a ClassCastException if the types of one or more elements in the calling object are incompatible with saveElements (optional).

Throws a NullPointerException if the calling object contains one or more null elements and saveElements does not support null elements (optional).

Throws a NullPointerException if the saveElements is null.

#### **NEW METHOD HEADINGS**

The following methods are in the List interface but were not in the Collection interface. Those that are optional are noted.

public void add(int index, Object newElement) (Optional)

Inserts newElement in the calling object's list at location index. The old elements at location index and higher are moved to higher indices.

Throws an IndexOutOfBoundsException if the index is not in the range:

 $0 \leq intext{ } \leq situ{ }$ 

Throws an UnsupportedOperationException if this add method is not supported by the calling object.

Throws a ClassCastException if the class of newElement prevents it from being added to the calling object.

Throws a NullPointerException if newElement is null and the calling object does not support null elements.

Throws an IllegalArgumentException if some aspect of newElement prevents it from being added to the calling object.

public boolean addAll(int index, Collection collectionToAdd) (Optional)

Inserts all of the elements in collectionToAdd to the calling object's list starting at location index. The old elements at location index and higher are moved to higher indices. The elements are added in the order they are produced by an iterator for collectionToAdd.

Throws an IndexOutOfBoundsException if the index is not in the range:

 $0 \leq$  index  $\leq$  size()

Throws an UnsupportedOperationException if the addAll method is not supported by the calling object.

Throws a ClassCastException if the class of one of the elements of collectionToAdd prevents it from being added to the calling object.

#### **Display 15.7 Methods in the List Interface (Part 5 of 6)**

Throws a NullPointerException if collectionToAdd contains one or more null elements and the calling object does not support null elements, or if collectionToAdd is null.

Throws an IllegalArgumentException if some aspect of one of the elements of collectionToAdd prevents it from being added to the calling object.

public Object get(int index)

Returns the object at position index.

Throws an IndexOutOfBoundsException if the index is not in the range:

```
0 \leq index \leq size()
```
public Object set(int index, Object newElement) (Optional)

Sets the element at the specified index to newElement. The element previously at that position is returned.

Throws an IndexOutOfBoundsException if the index is not in the range:

 $0 \leq intext{ index} < size()$ 

Throws an UnsupportedOperationException if the set method is not supported by the calling object.

Throws a ClassCastException if the class of newElement prevents it from being added to the calling object.

Throws a NullPointerException if newElement is null and the calling object does not support null elements.

Throws an IllegalArgumentException if some aspect of newElement prevents it from being added to the calling object.

public Object remove(int index) (Optional)

Removes the element at position index in the calling object. Shifts any subsequent elements to the left (subtracts one from their indices). Returns the element that was removed from the calling object.

Throws an UnsupportedOperationException if the remove method is not supported by the calling object.

Throws an IndexOutOfBoundsException if index does not satisfy:

```
0 \leq int index \leq size()
```
public int indexOf(Object target)

Returns the index of the first element that is equal to target. Uses the method equals of the object target to test for equality. Returns −1 if target is not found.

Throws a ClassCastException if the type of target is incompatible with the calling object (optional). Throws a NullPointerException if target is null and the calling object does not support null elements (optional).

**Display 15.7 Methods in the List Interface (Part 6 of 6)**

public int lastIndexOf(Object target)

Returns the index of the last element that is equal to target. Uses the method equals of the object target to test for equality. Returns −1 if target is not found.

Throws a ClassCastException if the type of target is incompatible with the calling object (optional).

Throws a NullPointerException if target is null and the calling object does not support null elements (optional).

public List subList(int fromIndex, int toIndex)

Returns a view of the elements at locations fromIndex to toIndex of the calling object; the object at fromIndex is included; the object, if any, at toIndex is not included. The view uses references into the calling object; so, changing the view can change the calling object. The returned object will be of type List but need not be of the same type as the calling object. Returns an empty List if fromIndex equals toIndex.

Throws an IndexOutOfBoundsException if fromIndex and toIndex do not satisfy:

```
0 \le fromIndex \le toIndex \le size()
```
ListIterator listIterator()

Returns a list iterator for the calling object. (Iterators are discussed in Section 15.3.)

ListIterator listIterator(int index)

Returns a list iterator for the calling object starting at index. The first element to be returned by the iterator is the one at index. (Iterators are discussed in Section 15.3.)

Throws an IndexOutOfBoundsException if index does not satisfy:

 $0 \leq$  index  $\leq$  size()

#### **COLLECTION INTERFACES**

The primary interfaces for collection classes are the Collection, Set, and List interfaces. Both the Set and the List interfaces are derived from the Collection interface. The Set interface is for collections that do not allow repetition of elements and do not impose an order on their elements. The List interface is for collections that do allow repetition of elements and do impose an order on their elements.

#### Pitfall

#### **OPTIONAL OPERATIONS**

What is the point of an optional method heading in an interface? The whole point of an interface is to specify what methods can be used with an object of the interface type so that you can write

code for an arbitrary object of the interface type. The reasoning behind these optional methods is that they normally would be implemented but in unusual situations a programmer may leave them "unsupported." (The alternative would be to have two interfaces, one with and one without the optional operations. Uncharacteristic of the Java designers, they opted for a smaller number of interfaces.) But, there is still more to the story.

The optional methods are not, strictly speaking, optional. Like the other methods in an interface, the optional methods must have a method body so that the optional method heading is converted to a complete method definition. So, what's optional? The "optional" refers to the semantics of the method. If the method is optional, then you may give it a trivial implementation and you will not be considered to have shirked your responsibly to follow the (unenforced) semantics for the interface.

To keep these optional methods from producing unexplained failures, the interface semantics say that if you do not give an optional method a "real" implementation, then you should have the method body throw an UnsupportedOperationException. For example, the add method of the Collection interface is optional and so can be implemented as follows (provided you have good reason for this):

```
public boolean add(Object element)
{
     throw new UnsupportedOperationException();
}
```
The UnsupportedOperationException class is a derived class of the RunTimeException class and so an UnsupportedOperationException need not be caught in a catch block or declared in a throws clause.

The intention is that the code for a class that implements an interface with optional methods would be written and used in such a way that this UnsupportedOperationException would only be thrown during debugging. These rules on optional methods are part of the semantics of the interface, and like all other parts of the semantics of an interface, they depend entirely on the good will and responsibility of the programmer defining the class that implements the interface.

#### **OPTIONAL METHODS**

When an interface lists a method as "optional," you still need to implement it when defining a class that implements the interface. However, if you do not want to give it a "real" definition, you can simply have the method body throw an UnsupportedOperationException.

#### Tip

#### **DEALING WITH ALL THOSE EXCEPTIONS**

The tables of methods for the various collection interfaces and classes are liberally sprinkled with statements that certain exceptions are thrown. All these exception classes are of the kind that

need not be caught in a catch block and need not be declared in a throws clause. They are there primarily for debugging. If you are using an existing collection class, you can view them as run-time error messages. If you are defining a class as a derived class of some other collection class, then most or all of the exception throwing will be inherited, so you need not worry too much about it. If you are defining a collection class from scratch and want your class to implement one of the collection interfaces, then you do need to throw suitable exceptions as specified for the interface.

With one exception (no pun intended), all the exception classes mentioned in this chapter are in the package java.lang and so do not require any import statement. The one exception is the NoSuchElementException, which is used with vectors in Section 15.1 and with iterators in Section 15.3. The NoSuchElementException is in the java.util package, which requires an import statement if your code mentions the NoSuchElementException class.

#### Self-Test Exercises

- 13. Give the definition of a boolean valued static method named inSome. The method inSome has two parameters of type Collection and one parameter of type Object. The method returns true if the Object is in either (or both) Collections; it returns false otherwise.
- 14. Give the definition of a static method named getFirst that has one parameter of type List and a return type of Object. The method returns the first element in the List or null if the List is empty.
- 15. Give the definition of a static boolean valued method named noNull. The method noNull has one parameter of type Set and removes null from the set if null is in the set; otherwise it leaves the set unchanged. The method returns true if the set is changed and false if it is not changed.

#### **CONCRETE COLLECTION CLASSES**

The abstract classes AbstractSet and AbstractList are there for convenience when implementing the Set and List interfaces, respectively. They have almost no methods beyond those in the interfaces they implement. A list of the methods in these two abstract classes is given in Appendix 4. Although these two abstract classes have only a few abstract methods, the other (nonabstract) methods have fairly useless implementations that must be overridden. When defining a derived class of either AbstractSet or AbstractList, you need to define not just the abstract methods but also all the methods you intend to use. It usually makes more sense to simply use (or define derived classes of) the HashSet or Vector classes, which are derived classes of AbstractSet and AbstractList, respectively, and are full implementations of the Set and List interfaces, respectively.

AbstractSet AbstractList classes

The abstract class AbstractCollection is a skeleton class for the Collection interface. Although it is perfectly legal, you seldom, if ever, need to define a derived class of the AbstractCollection class. Instead, you normally define a derived class of one of the descendent classes of the AbstractCollection class. A list of the methods in AbstractCollection is given in Appendix 4.

If you want a class that implements the Set interface and do not need any methods beyond those in the Set interface, you can use the concrete class HashSet. So, after all is said and done, if all you need is a collection class that does not allow elements to occur more than once, then you can use the HashSet class and need not worry about all the other classes and interfaces in Display 15.4. The word "Hash" refers to the fact that the HashSet class is implemented using a *hash table.* We do not cover hash tables in this text, but since this is just part of the implementation of the class HashSet, you do not need to know anything about hash tables to use the class HashSet. The HashSet, of course, implements all the methods in the Set interface (Display 15.6) and it adds no other methods beyond constructors. A summary of the HashSet constructors and other methods is given in Display 15.8. If you want to define your own class that implements the Set interface, you would probably be better off using the HashSet class rather than the AbstractSet class as a base class.

Similarly, if you want a class that implements the List interface and do not need any methods beyond those in the List interface, you can use the Vector class. So, after all is said and done, if all you need is a collection class that does allow elements to occur more than once, or you need a collection that orders its elements as on a list (that is, as in an array), or you need a class that has both of these properties, then you can use the Vector class and need not worry about all the other classes and interfaces in Display 15.3. The Vector class implements all the methods in the List interface. A table of methods for the vector class is given in Display 15.2. A more complete list of the methods in the Vector class is given in Appendix 4. If you want to define your own class that implements the List interface, you would probably be better off using the Vector class rather than the AbstractList class as a base class.

The abstract class AbstractSequentialList is derived from the AbstractList class. Although it does override some methods inherited from the class AbstractList, it adds no completely new methods. The point of the AbstractSequentialList class is that it provides for efficient implementation of sequentially moving through the list at the expense of having inefficient implementation of random access to elements (that is, inefficient implementation of the get method). The LinkedList class is a concrete derived class of the abstract class AbstractSequentialList. The implementation of the LinkedList class is similar to that of the linked list classes we discussed in Chapter 14. If you need a List with efficient random access to elements (that is, efficient implementation of the get method), then use the Vector class or a class derived from the Vector class. If you do not need efficient random access but need to efficiently move sequentially through the list, then use the LinkedList class or a class derived from the LinkedList class.

Abstract-Collection

HashSet

Vector

Abstract-Sequential-List

LinkedList

#### **Display 15.8 Methods in the HashSet Class**

The HashSet class is in the java.util package. The HashSet class extends the AbstractSet class and implements the Set interface. The HashSet class implements all of the methods in the Set interface (Display 15.6). The only other methods in the HashSet class are the constructors. The two constructors that do not involve concepts beyond the scope of this book are given below. All the exception classes mentioned are the kind that are not required to be caught in a catch block or declared in a throws clause. All the exception classes mentioned are in the package java. lang and so do not require any import statement. public HashSet() Creates a new, empty set. public HashSet(Collection c) Creates a new set that contains all the elements of c. Throws a NullPointerException if c is null.

```
public HashSet(int initialCapacity)
```
Creates a new, empty set with the specified capacity. Throws an IllegalArgumentException if initialCapacity is less than zero.

The methods are the same as those described for the Set interface (Display 15.6).

SortedSet TreeSet

The interface SortedSet and the concrete class TreeSet are designed for implementations of the Set interface that provide for rapid retrieval of elements (efficient implementation of the contains and similar methods). The implementation of the class is similar to the binary tree class discussed in Chapter 14 but with more sophisticated ways to do inserting that keep the tree balanced. We will not discuss the SortedSet interface or the TreeSet class in this text, but you should be aware of their existence so you know what to look for in the Java documentation should you need them.

#### Self-Test Exercises

- 16. Can an object that instantiates the HashSet class contain multiple copies of some element?
- 17. Suppose you want to define a class that orders its elements like a List but does not allow multiple occurrences of an element like a Set. Would it be better to make it a derived class of the Vector class or a derived class of the HashSet class?

#### ■ **A PEEK AT THE MAP FRAMEWORK** ✜

The Java **map** framework is similar in character to the collection framework, but it deals with collections of ordered pairs. Objects in the map framework can implement mathematical functions and relations and so can be used to construct database classes. Think of the pair as consisting of a key (to search for) and an associated value. For example, the key might be a social security number and the value might be the salary of the person with that social security number. We will not discuss the map framework in this text, but you should be aware of its existence so you know what to look for in the Java documentation should you need it. Look for the Map interface and the Abstract-Map class and classes derived from the AbstractMap class. map

#### **Iterators 15.3**

*The White Rabbit put on his spectacles. "Where shall I begin, please your Majesty?" he asked. "Begin at the beginning," the King said, very gravely, "And go on till you come to the end: then stop."*

Lewis Carroll, *Alice in Wonderland*

An **iterator** is an object that is used with a collection to provide sequential access to the elements in the collection. In Section 15.1 we gave you a brief introduction to iterators used with vectors. In this section we present a more detailed and more general discussion of iterators. iterator

#### **THE ITERATOR CONCEPT**

In the next subsection we will discuss the Java Iterator interface, but before that let's consider the intuitive idea of an iterator. An iterator is something that allows you to examine and possibly modify the elements in a collection in some sequential order. So, an iterator imposes an ordering on the elements of a collection even if the collection, such as the class HashSet, does not impose any order on the elements it contains.

Something that is not an object—and thus not, strictly speaking, a Java Iterator but that satisfies the intuitive idea of an iterator is an int variable i used with an array a. This iterator i can be made to start out at the first array as follows:

 $i = 0;$ 

The iterator can give you the current element; the current element is simply a[i]. The iterator can go to the next element and give you the next element as follows:

```
i++;
"Gives you a[i]"
```
The concept of an iterator is simple but powerful enough to be used frequently.

#### ■ **THE Iterator INTERFACE**

Iterator interface Java formalizes the concept of an iterator with the Iterator interface. Any object of any class that satisfies the Iterator interface is an Iterator. So, an array index is not a Java Iterator. However, the index could be an instance variable in an object of an Iterator class.

An Iterator does not stand on its own. It must be associated with some collection object. How is the association accomplished? In Java, any class that satisfies the Collection interface must have a method, named iterator(), that returns an Iterator. To make things concrete, let's say c is an instance of the HashSet collection class. You can obtain an iterator for c as follows:

```
Iterator iteratorForC = c.iterator();
```
You may not know what class the iteratorForC is an instance of, but you do know it satisfies the Iterator interface and so you know it has the methods in the Iterator interface. These methods are given in Display 15.9.

Display 15.10 contains a simple demonstration of using an iterator with a HashSet object. A HashSet object imposes no order on the elements in the HashSet object, but the iterator imposes an ordering on the elements, namely the order in which they are produced

#### **Display 15.9 Methods in the Iterator Interface**

The Iterator interface is in the java.util package.

All the exception classes mentioned are the kind that are not required to be caught in a catch block or declared in a throws clause.

NoSuchElementException is in the java.util package, which requires an import statement if your code mentions the NoSuchElementException class. All the other exception classes mentioned are in the package java.lang and so do not require any import statement.

```
public Object next()
```
Returns the next element of the collection that produced the iterator. Throws a NoSuchElementException if there is no next element.

public boolean hasNext( )

Returns true if next() has not yet returned all the elements in the collection; returns false otherwise.

public void remove( ) (Optional)

Removes from the collection the last element returned by next.

This method can be called only once per call to next.

Throws IllegalStateException if the next method has not yet been called, or the remove method has already been called after the last call to the next method.

Throws an UnsupportedOperationException if the remove operation is not supported by this Iterator.

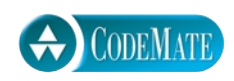

```
1 import java.util.HashSet;
2 import java.util.Iterator;
3 public class HashSetIteratorDemo
 \begin{matrix} 4 & 6 \\ 5 & 1 \end{matrix}public static void main(String[] args)
6 {
7 HashSet s = new HashSet();
8 s.add("health");
9 s.add("love");
10 s.add("money");
11 System.out.println("The set contains:");
12 Iterator i = s.iterator();
13 while (i.hasNext())
14 System.out.println(i.next());
15 i.remove();
16 System.out.println();
17 System.out.println("The set now contains:");
18 i = s.iterator();19 while (i.hasNext())
20 System.out.println(i.next());
21 System.out.println("End of program.");
22 }
23 }
```
#### **SAMPLE DIALOGUE**

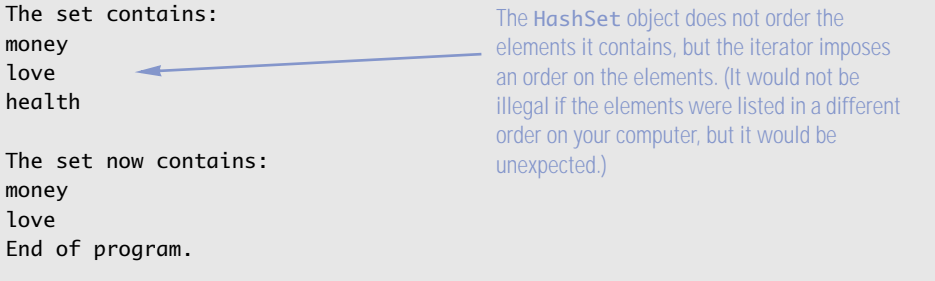

by next(). There are no requirements on this ordering. It is likely that if you run the program in Display 15.10 twice, the order of the elements output will be the same each time. However, it would not be an error if they were output in different orders each time the program is run.

If the collection used with an Iterator imposes an ordering on its elements, such as a vector does, then the Iterator will output the elements in that order. See Display 15.3 for an example of this.

#### **ITERATORS**

An iterator is something that allows you to examine and possibly modify the elements in a collection in some sequential order. Java formalizes this concept with the two interfaces Iterator and ListIterator.

#### ■ **LIST ITERATORS**

The collection framework has two iterator interfaces: the Iterator interface, which you have already seen and that works with any collection class that implements the Collection interface, and the ListIterator interface, which is designed to work with collections that satisfy the List interface. A ListIterator has all the methods that an Iterator has plus more methods that provide two new abilities: A ListIterator can move in either direction along the list of elements in the collection, and a ListIterator has methods, such as set and add, that can be used to change the elements in the collection. The methods for the ListIterator interface are given in Display 15.11.

The general idea of *next* and *previous* is clear, but we need to make it precise if you are to understand the next() and previous() methods of the ListIterator interface. Every ListIterator has a position marker in the list known as the **cursor**. If the list has *n* elements, they are numbered by indices 0 through *n*−1, but there are *n*+1 cursor positions, as indicated in Display 15.12. When next() is invoked, the element immediately following the cursor position is returned and the cursor is moved to the next cursor position. When previous() is invoked, the element immediately before the cursor position is returned and the cursor is moved back to the proceeding cursor position.

#### **THE ListIterator INTERFACE**

The ListIterator interface differs from the Iterator interface by adding the following abilities: A ListIterator can move in either direction along the list of elements in the collection, and a ListIterator has methods, such as set and add, that can be used to change the elements in the collection.

cursor

ListIterator

#### **Display 15.11 Methods in the ListIterator Interface (Part 1 of 2)**

The ListIterator interface is in the java.util package.

The cursor position is explained in the text and in Display 15.12.

All the exception classes mentioned are the kind that are not required to be caught in a catch block or declared in a throws clause.

NoSuchElementException is in the java.util package, which requires an import statement if your code mentions the NoSuchElementException class. All the other exception classes mentioned are in the package java. Lang and so do not require any import statement.

public Object next()

Returns the next element of the list that produced the iterator. More specifically, returns the element immediately after the cursor position.

Throws a NoSuchElementException if there is no next element.

public Object previous()

Returns the previous element of the list that produced the iterator. More specifically, returns the element immediately before the cursor position

Throws a NoSuchElementException if there is no previous element.

public boolean hasNext( )

Returns true if there is a suitable element for next() to return; returns false otherwise.

public boolean hasPrevious( )

Returns true if there is a suitable element for previous() to return; returns false otherwise.

public int nextIndex( )

Returns the index of the element that would be returned by a call to  $next()$ . Returns the list size if the cursor position is at the end of the list.

public int previousIndex( )

Returns the index that would be returned by a call to previous(). Returns −1 if the cursor position is at the beginning of the list.

public void add(Object newElement) (Optional)

Inserts newElement at the location of the iterator cursor (that is, before the value, if any, that would be returned by next() and after the value, if any, that would be returned by previous()).

Cannot be used if there has been a call to add or remove since the last call to  $next()$  or previous().

Throws IllegalStateException if neither next() nor previous() has been called, or the add or remove method has already been called after the last call to next() or previous().

Throws an UnsupportedOperationException if the remove operation is not supported by this Iterator. Throws a ClassCastException if the class of newElement prevents it from being added.

Throws an IllegalArgumentException if some property other than the class of newElement prevents it from being added.

#### **Display 15.11 Methods in the ListIterator Interface (Part 2 of 2)**

#### public void remove( ) (Optional)

Removes from the collection the last element returned by next() or previous().

This method can be called only once per call to next() or previous().

Cannot be used if there has been a call to add or remove since the last call to  $next()$  or  $previous()$ . Throws IllegalStateException if neither next() nor previous() has been called, or the add or

remove method has already been called after the last call to  $next()$  or previous().

Throws an UnsupportedOperationException if the remove operation is not supported by this Iterator.

public void set(Object newElement) (Optional)

Replaces the last element returned by next() or previous() with newElement.

Cannot be used if there has been a call to add or remove since the last call to next() or previous().

Throws an UnsupportedOperationException if the set operation is not supported by this Iterator.

Throws IllegalStateException if neither next() nor previous() has been called, or the add or remove method has been called since the last call to next() or previous().

Throws an ClassCastException if the class of newElement prevents it from being added.

Throws an IllegalArgumentException if some property other than the class of newElement prevents it from being added.

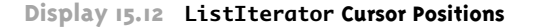

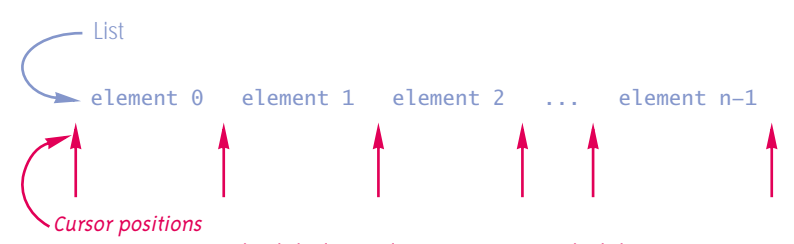

The default initial cursor position is the leftmost one.

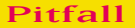

#### **next CAN RETURN A REFERENCE**

If i is an iterator, then  $i$ .next() returns an element of the collection that created  $i$ , but there are two senses of "return an element." (1) The invocation i.next() could return a copy of the element in the collection (for example, using a copy constructor or a clone method). (2) Alternatively,

i.next() could return a reference to the element in the collection. In case (i), modifying i.next() will not change the element in the collection. In case (2), modifying i.next() will change the element in the collection. The APIs for both the Iterator and ListIterator interfaces are vague on whether you should follow policy (1) or (2), but the iterators for the standard predefined collection classes, such as Vector and HashSet, return references. So, you can modify the elements in the collection by using mutator methods on i.next(). This is illustrated in Display 15.13. The comments we made about i.next() also apply to i.previous( ).

The fact that next and previous return references to elements in the collection is not necessarily bad news. It means you must be careful, but it also means you can cycle through all the elements in the collection and perform some processing that might modify the elements. For example, if the elements in the collection are records of some sort, you can use mutator methods to update the records.

If you read the APIs for the Iterator and ListIterator interfaces, they say that a ListIterator can change the collection but, presumably, a plain old Iterator cannot. These API comments do not refer to whether or not a reference is returned by  $i$ . next(). They simply refer to the fact that the ListIterator interface has a set method while the Iterator interface does not have a set method. Do not confuse this with the point discussed in the previous paragraph.

#### Tip

#### **DEFINING YOUR OWN ITERATOR CLASSES**

There really is little need to define your own Iterator or ListIterator classes. The most common and easiest way to define a collection class is to make it a derived class of one of the library collection classes, such as Vector or HashSet. When you do that, you automatically get the method iterator(), and if need be the method listIterator(), and that takes care of iterators. However, if you should need to define a collection class in some other way, then the best way to define your iterator class or classes is to define them as inner classes of your collection class.

#### Self-Test Exercises

- 18. Does a HashSet have a method to produce a ListIterator? Does Vector have a method to produce a ListIterator?
- 19. Suppose i is a ListIterator will an invocation of i.next() followed by i.previous() return the same element før each of the two invocations or might they return two different elements? What about i.previous() followed by i.next()?

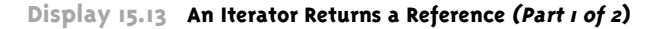

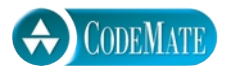

```
1 import java.util.Vector;
2 import java.util.Iterator;
3 public class IteratorReferenceDemo
\begin{array}{cc} 4 & \{ \\ 5 & \end{array}public static void main(String[] args)
6 {
7 Vector birthdays = new Vector();
8 birthdays.add(new Date(1, 1, 1990));<br>9 birthdays.add(new Date(2. 2. 1990)):
           birthdays.add(new Date(2, 2, 1990));
10 birthdays.add(new Date(3, 3, 1990));
11 System.out.println("The vector contains:");
12 Iterator i = birthdays.iterator();
13 while (i.hasNext())
14 System.out.println(i.next());
15 i = birthdays.iterator();
16 Date d = null; //To keep the compiler happy.
17 System.out.println("Changing the references.");
18 while (i.hasNext())
19 {
20 d = (Date)i.next();21 d.setDate(4, 1, 1990);
22 }
23 System.out.println("The vector now contains:");
24 i = birthdays.iterator();
25 while (i.hasNext())
26 System.out.println(i.next());
27 System.out.println("April fool!");
28 }
29 }
                               The class Date is defined in Display 4.11, but you can easily 
                               guess all you need to know about Date for this example.
```
#### **SAMPLE DIALOGUE**

The vector contains: Jan 1, 1990 Feb 2, 1990 Mar 3, 1990 Changing the references. The vector now contains: Apr 1, 1990 Apr 1, 1990 Apr 1, 1990 April fool!

#### Chapter Summary

- Vectors can be thought of as arrays that grow and shrink in length.
- The base type of a vector is always object. Therefore, a vector may contain objects of any class but may not contain values of a primitive type.
- The main collection interfaces are Collection, Set, and List. The Set and List interfaces extend the Collection interface. The library classes that are standard to use and that implement these interfaces are HashSet, which implements the Set interface, and Vector, which implements the List interface.
- A set does not allow repeated elements and does not order its elements. A List allows repeated elements and orders its elements.
- An iterator is something that allows you to examine and possibly modify the elements in a collection in some sequential order. Java formalizes this concept with the two interfaces Iterator and ListIterator.
- An Iterator (with only the required methods implemented) goes through the elements of the collection in only one direction, from the beginning to the end. A ListIterator can move through the collection list in both directions, forward and back. A ListIterator has a set method; the Iterator interface does not require a set method.

#### **ANSWERS TO SELF-TEST EXERCISES**

- 1. v.add("Hello");
- 2. v.set(10, "Good-bye");
- 3. No. The index for set must be greater than or equal to  $\theta$  and less than the size of the vector. Thus, you can replace any existing element, but you cannot place the element at any higher index. This is unlike an array. If an array is partially filled to index 10, you can add an element at index 20, as long as the array is that large. With a vector, you cannot add an element to a new unused position (except that methods other than set will let you add one in the first unused position).
- 4. The index for the two-argument version of add must be greater than or equal to 0 and less than *or equal to* the size of the vector. Thus, you can add an element at position v.size() of a vector v with the method add but you cannot add it at v.size() with the method set.
- 5. Yes. The vector can contain more than 50 elements. The number 50 used as an argument to the constructor merely gives the initial memory allocation for the vector. More memory is automatically allocated when it is needed.
- 6. int index; for (index =  $0$ ; index < v.size(); index++) System.out.println(v.get(index));

import java.util.Vector;

7. The following code is in the file StringSelectionSort.java and a demonstration program is in the file StringSelectionSortDemo.java on the accompanying CD.

```
/**
  Class for sorting a vector of Strings lexicographically
*/
public class StringSelectionSort
{
   /**
   Sorts the vector a so that v.get(0), v.get(1), ...
   v.get(a.size() - 1) are in lexicographic order.
    Assumes the vector contains only Strings.
   */
    public static void sort(Vector v)
    {
        int index, indexOfNextSmallest;
       for (index = 0; index < v.size() – 1; index++)
        {//Place the correct value in position index:
            indexOfNextSmallest = 
                             indexOfSmallest(index, v);
            interchange(index,indexOfNextSmallest, v);
            //v.get(0), v.get(1),...,
             //v.get(index) are sorted. The rest of
            //the elements are in the remaining positions.
        }
    }
```
extra code on CD

```
 /**
     Precondition: i and j are legal indices for the vector a.
     Postcondition: The values of v.get(i) and
      v.get(j) have been interchanged.
    */
    private static void interchange(
                            int i, int i, Vector v)
    {
        Object temp;
       temp = v.get(i):
        v.set(i, v.get(j));
        v.set(j, temp);
    }
    /**
     Returns the index of the lexicographically first value among
     v.get(startIndex), v.get(startIndex+1),...,
    v.get(v.size() - 1) */
    private static int indexOfSmallest(
                                  int startIndex, Vector v)
    {
        String min = (String)v.get(startIndex);
        int indexOfMin = startIndex;
        int index;
       for (index = startIndex + 1;
                            index < v.size(); index++) if (((String)(v.get(index))).compareTo(min) < 0)
\{min = (String)v.get/index); indexOfMin = index;
 }
        return indexOfMin;
    }
}
```

```
8. Object
```
- 9. No, you can only store objects in a vector. You cannot store values of any primitive type. (You could store the int value by embedding it an Integer object and storing the Integer object in the vector. So, the answer depends a little on how you interpret the question.)
- 10. The method invocation v.size() returns the number of elements in the vector v. The method invocation v.capacity() returns the number of elements for which the vector currently has memory allocated.
- 11. The new elements at indices 10 through 19 will have null for their values.

 $12. / **$ 

```
Returns the lexicographically first value among
    v.get(0), v.get(1),..., v.get(v.size() - 1)Precondition: v contains only Strings; v.size() > 0.
   */
   private static String smallest(Vector v)
   {
       Iterator vIterator = v.iterator():
        String min = (String)vIterator.next();
        String nextElement;
        while (vIterator.hasNext())
        {
            nextElement = (String)vIterator.next();
            if (nextElement.compareTo(min) < 0)
               min = nextElement;
        }
        return min;
   }
13. public static boolean inSome(Object target, 
                                 Collection c1, Collection c2)
   {
        return (c1.contains(target) || c2.contains(target));
   }
14. public static Object getFirst(List aList)
   {
        if (aList.isEmpty())
            return null;
        else
           return aList.get(0);
   }
15. public static boolean noNull(Set s)
   {
        return (s.remove(null));
   }
```
- 16. No.
- 17. It would make more sense to make it a derived class of the Vector class. Then the elements are ordered. You can ensure against repeated elements by redefining all methods that add elements so that the methods check to see if the element is already in the class before entering it. A derived class of the HashSet class would automatically ensure that no element is repeated but it would seem to take a good deal of work to maintain the elements in order.
- 18. A HashSet does not. A Vector does.
- 19. The answer to both questions is the same: They will return the same element.

#### **PROGRAMMING PROJECTS**

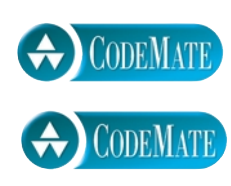

- 1. Redo Programming Project 6 in Chapter 6, but this time do it for a vector of strings to be sorted into lexicographic order.
- 2. Define a class called StringVector which is to be a like the Vector class but it enforces the constraint that all elements in the collection are objects of the class String. Make your StringVector class a derived class of the Vector class. Also write a suitable test program.
- 3. Define a class called IntegerSet that is just like the class HashSet except that it stores values of type int. Objects of your class IntegerSet will have an instance variable of type HashSet that it uses to hold values of the wrapper class Integer. The instance variable of type HashSet is really the heart and soul of your IntegerSet class. All your methods do little more than invoke the methods of this HashSet, but they need to convert int values to their corresponding Integer object and vice versa. Also write a suitable test program.

For additional online Programming Projects, click the CodeMate icons below.

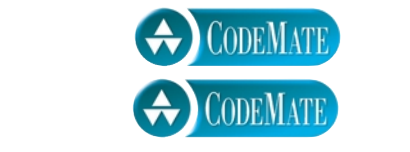